#### **Experimenting with NDN Apps using Mini-NDN**

**NDN Tutorial – ACM ICN 2016**

September 26th, 2016, Kyoto, Japan

Davide Pesavento Pierre and Marie Curie University, Paris, France

https://named-data.net/icn2016-tutorial

### Overview

- Mini-NDN provides a network emulation environment for NDN experimentation
- A full NDN network can be run on a single system (laptop, server, etc.)
- Each node in the network can run forwarding, routing, and NDN applications
- Independent of changes in NDN platform
- NDN experiments can be performed more easily and much quicker than previously used tools

# Mininet

- A popular network emulation tool
	- $-$  Process-based virtualization (containers); abstracts a single host as multiple nodes in a network
- Easy-to-use API to build desired networks
	- $-$  Nodes run as bash process inside Linux network namespaces (netns)
	- $-$  Links are virtual Ethernet pairs (veth)
- Provides tools to configure CPU and memory allocation for each node
- Can be installed on a VM (official images based on Ubuntu are provided), or natively using distro packages or Mininet install script

#### http://mininet.org/

https://github.com/mininet/mininet/wiki/Introduction-to-Mininet

## Mini-NDN

- Enables NDN research on top of Mininet
- Mini-NDN loads a user defined topology file to configure a network and runs NFD+NLSR on each node
- Topology file can be used to configure static routes
- A GUI tool (MinindnEdit an extension of MininetEdit) is provided to help generate the topology file

https://github.com/named-data/mini-ndn

#### Mini-NDN

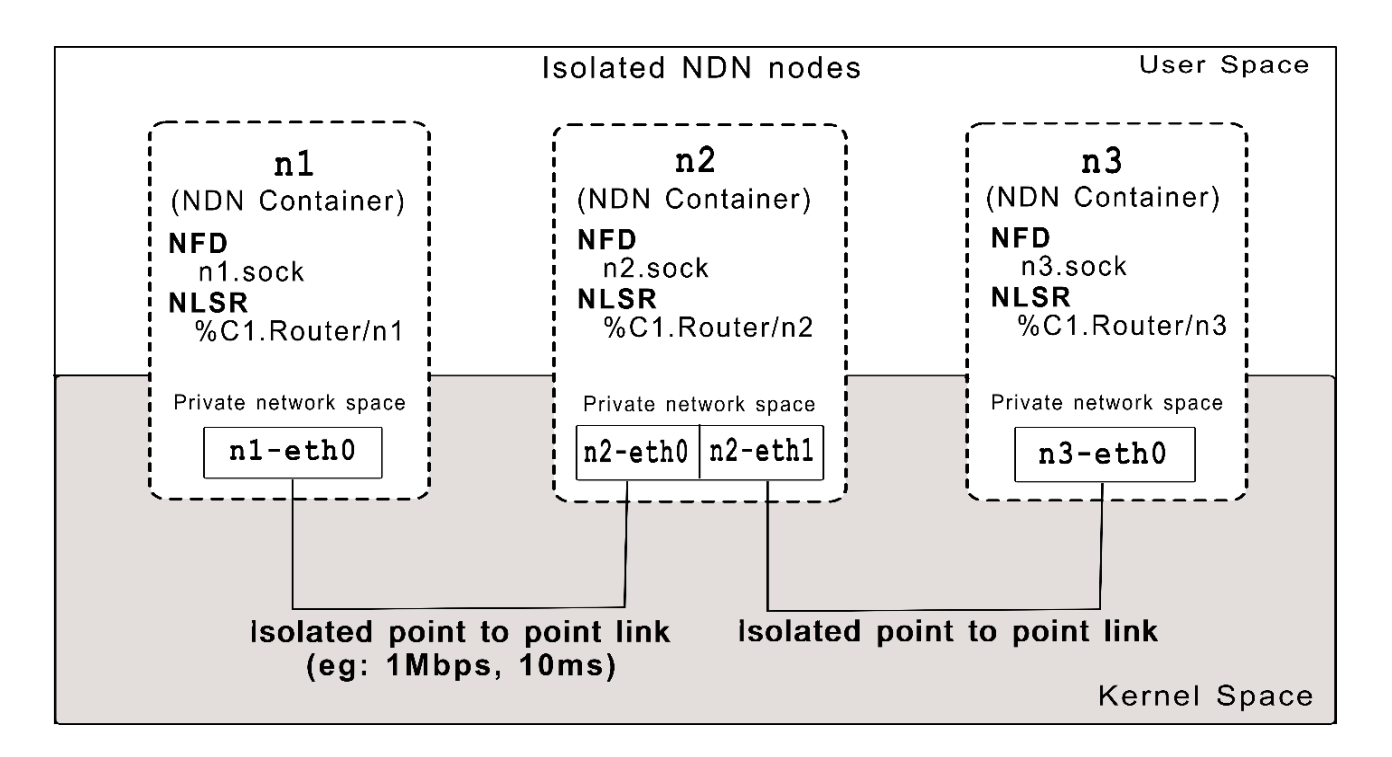

# Running NFD on each node

- Need to run multiple copies of NFD on one system
	- NO mount namespaces
	- $-$  Use a different home folder for each NFD instance:
		- /tmp/<nodename>
	- Use different socket file for each NFD instance in nfd.conf
	- $-$  Add the socket file path to client.conf used by NDN applications

# **Scalability**

- Since Mini-NDN runs multiple instances of NFD and NLSR, scalability depends on the number of CPUs available
- The more CPU available to the processes, the better the results
- For example, an 8-core machine is able to scale to 100 nodes with decent traffic (say each node pinging 10 other nodes)
- Ongoing work to improve scalability

# Comparison with other tools

- ndnSIM
	- ndnSIM scales better than Mini-NDN
	- $-$  Applications require porting to run on ndnSIM
	- $-$  ndnSIM uses discrete time steps; applications may run differently from real world
	- $-$  Mini-NDN allows for applications with user interaction (e.g. GUI)
- Virtual machines, Vagrant, Docker, ...
	- VMs need more resources
	- $-$  Requires scripts to setup networking
	- $-$  Manual NFD and NLSR configuration, or need to write a script to automate the process
	- No central controller  $-$  experiments require synchronization
- **Testbed** 
	- Requires to maintain up-to-date images
	- $-$  Slower to boot/restart
	- $-$  Scales poorly
	- Resources may not be available

# Experiment workflow (demo)

- 1. Create topology file
- 2. Write experiment class
- 3. Start experiment
	- § sudo minindn <topology> --experiment=<expname>
- 4. (optionally) Interact with the emulated network
- 5. Collect/process results
	- By default, logs produced by one node are written to that node's home directory (/tmp/<nodename>)
	- Otherwise, use absolute paths

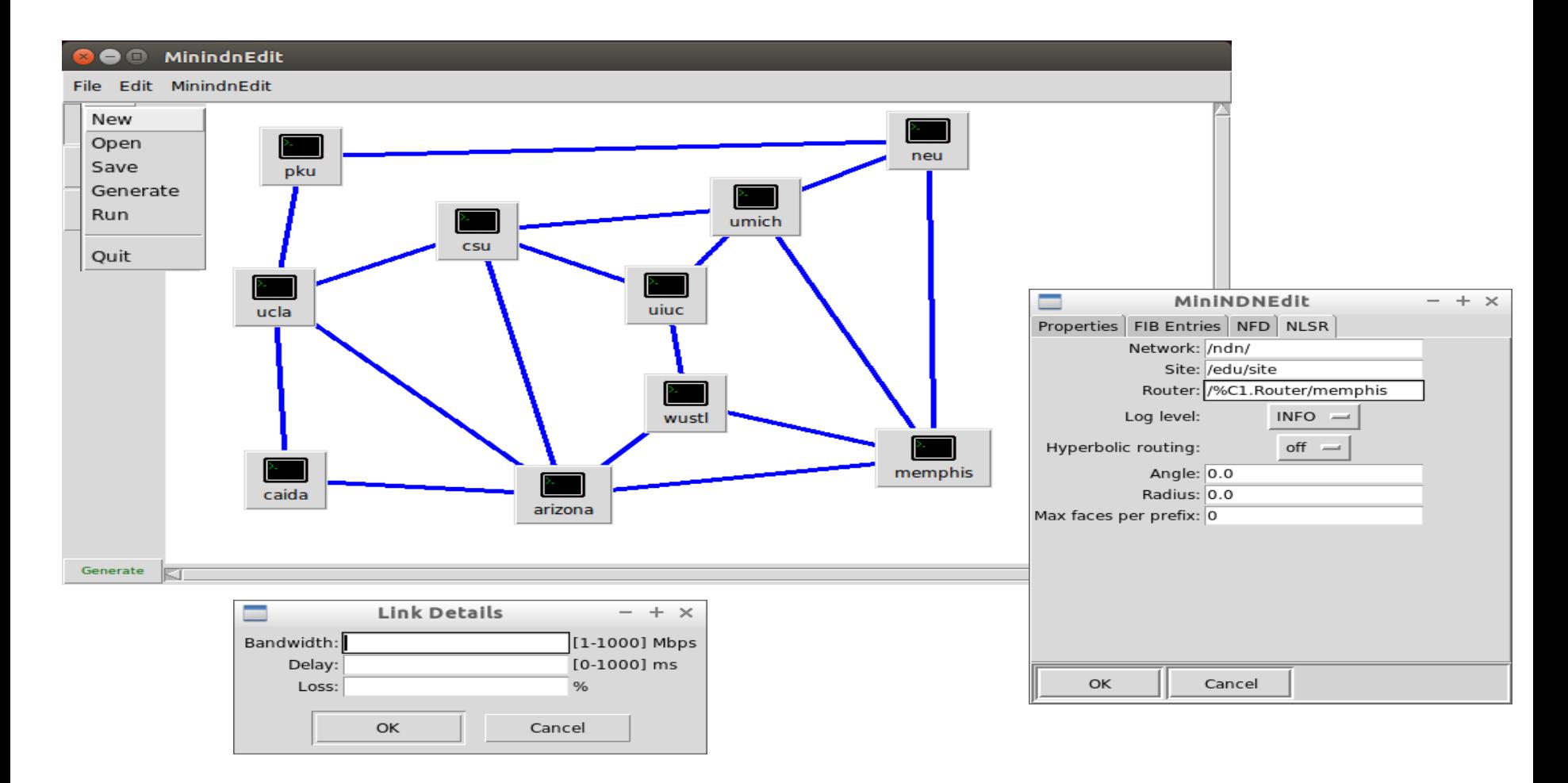

```
class TutorialExperiment(Experiment):
def __init__(self, args):
    Experiment. init (self, args)
```

```
def run(self):
 for host in self.net.hosts:
     host.cmd("nfd-status > nfd-status.out &")
```
Experiment.register("tutorial", TutorialExperiment)